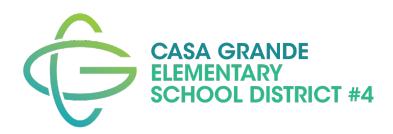

## **Technology Information for Families Casa Grande Elementary School District 2020-2021 School Year**

As part of CGESD's effort to make distance learning accessible to our students, your child has received this device to take part in learning activities. Here are tips to help you get started with your child's new CGESD-issued device.

**\_\_\_\_\_\_\_\_\_\_\_\_\_\_\_\_\_\_\_\_\_\_\_\_\_\_\_\_\_\_\_\_\_\_\_\_\_\_\_\_\_\_\_\_\_\_\_\_\_\_\_\_\_\_\_\_\_\_\_\_\_\_\_\_\_\_**

#### ➢ **Connect with your teacher**

- During your family conference, the teacher will let you know the best way to communicate
- Google Meet/Zoom for live video-conferences with the class
- Clever for K-1st grade students
- Google Classroom for 2nd-8th grade students

#### ➢ **How to create a good study space for online learning**

- A well-lit area (natural light is best)
- Comfortable sitting and table top height
- Near a power outlet for charging
- Choose a quiet location that prevents distractions
- **○** Keep learning materials and supplies organized and at hand

#### ➢ **Navigate the device**

View the videos available on the district website [www.cgesd.org](http://www.cgesd.org/) for any additional assistance and getting started videos

#### ➢ **Internet access**

- WiFi is accessible in the parking lots of:
	- Cholla Elementary- Parking lot between Cholla & **Cactus**
	- CGMS/Saguaro- Auditorium parking lot facing Pinal Ave
- Map of WiFi hotspots in Casa Grande on [www.cgesd.org](http://www.cgesd.org/) website
- Please refer to the Stay Connected flyer for additional options.

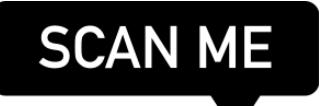

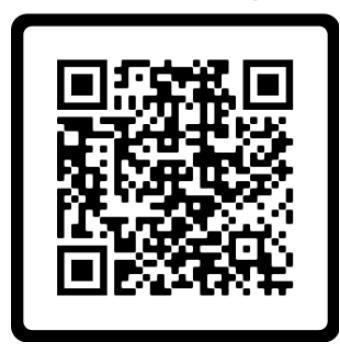

[www.cgesd.org](http://www.cgesd.org/) School ReOpening-Tech Support for Families

### ➢ **Get familiar with the e-learning tools that will be used with students**.

Individual teachers may choose additional tools that best fit their students' needs. Teachers will provide support to students on using these tools.

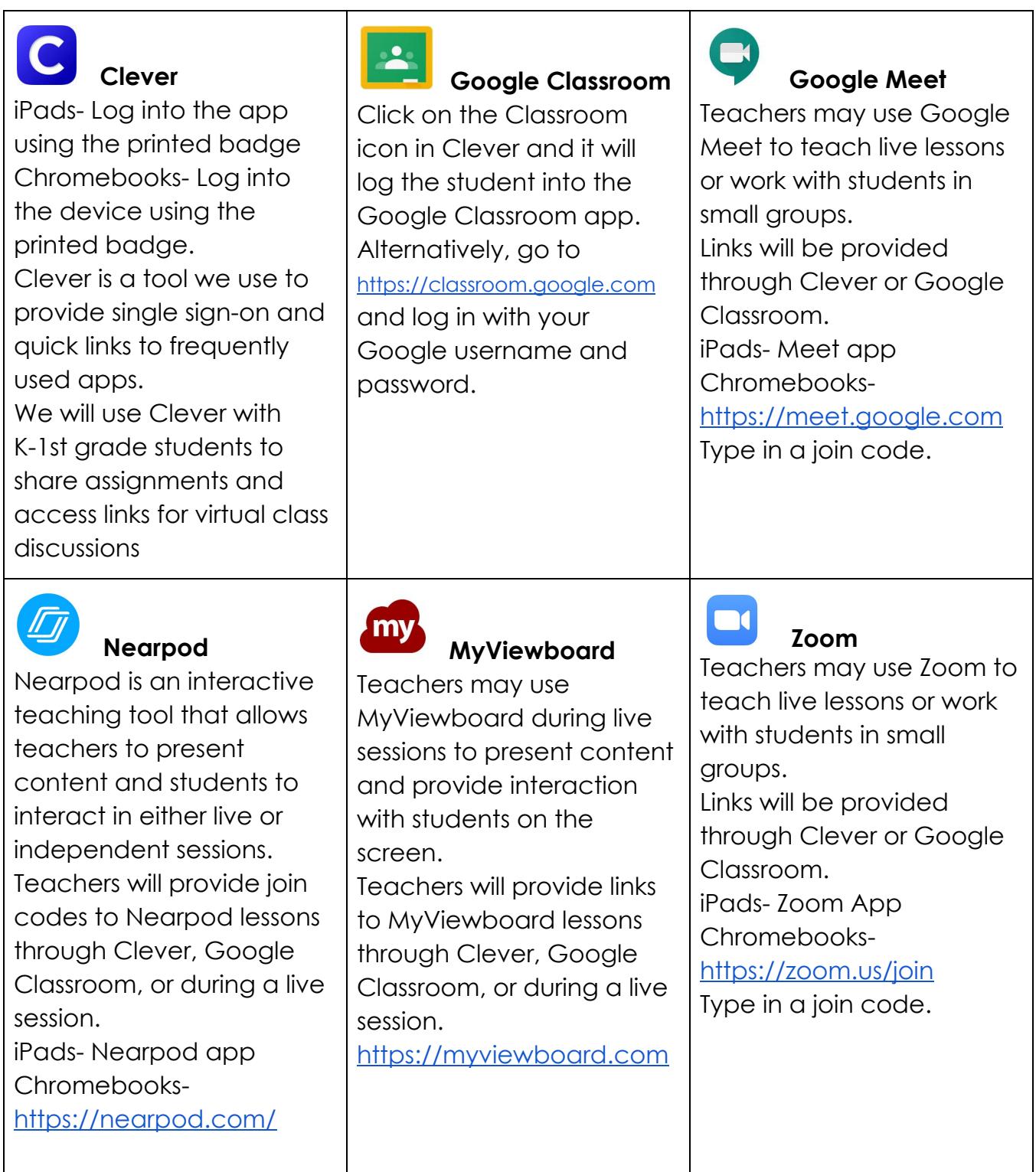

## **Logging- In- Student- Directions-**

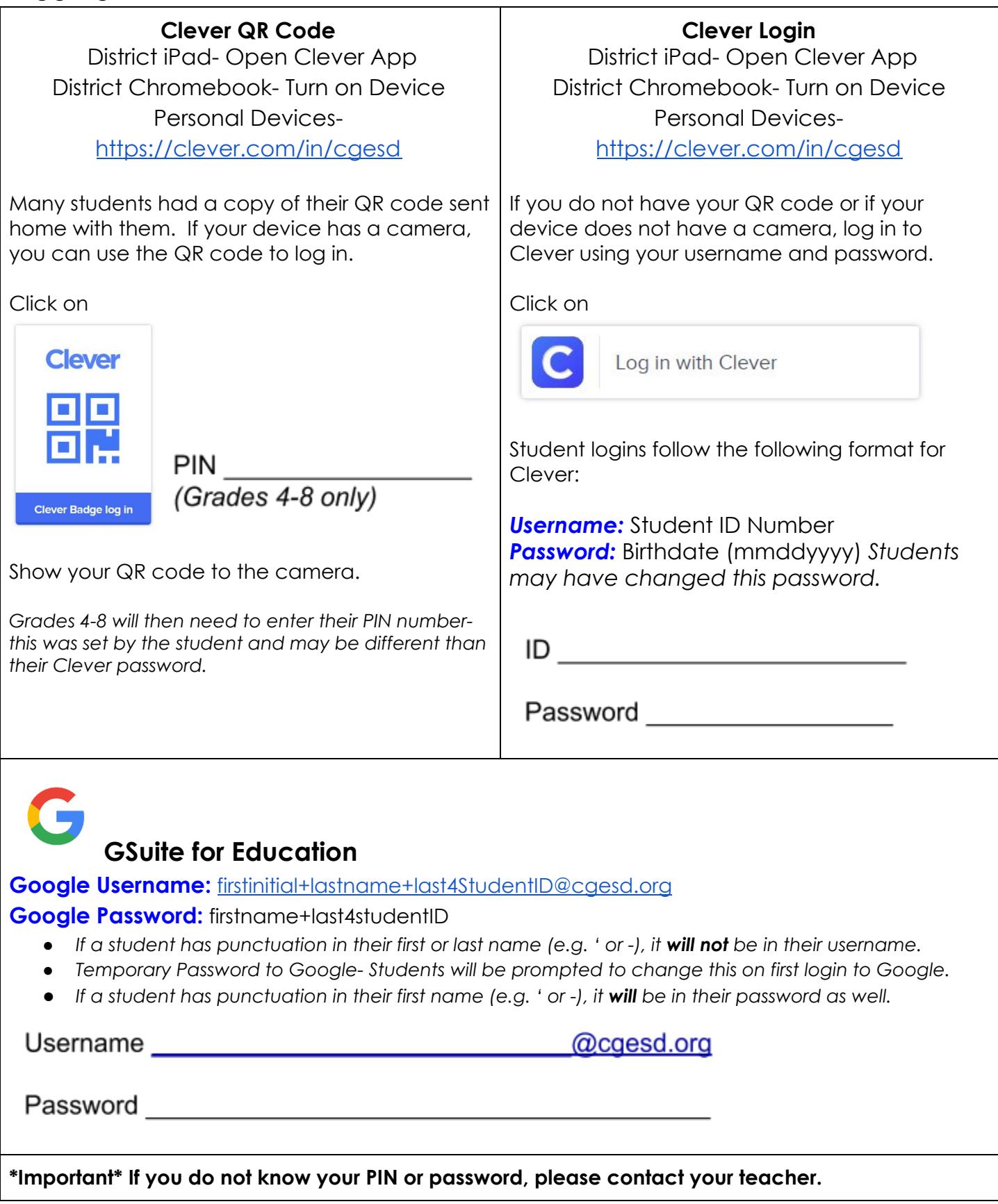

# **How To Clean Your District Electronics**

 **Please reach out to your teacher if you have any questions or concerns about cleaning your district electronics.**

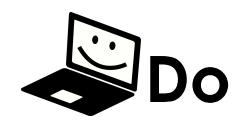

- ● Make sure the Electronic is unplugged and turned off
- ● Use Lysol wipes or an equivalent
	- have the active ingredients: Alkyl C14 (50%), C12 (40%), C16 (10%) Dimethyl Benzyl (0.26%). Other Ingredients: ○ The equivalent should Ammonium Chloride (99.74%).
- ● Spray cloth with permitted cleaning substance
- Use a slightly damp cloth
- ● Use a 50/50 Isopropyl Rubbing Alcohol & Water mix
- Air dry device before reusing
- Clean Regularly

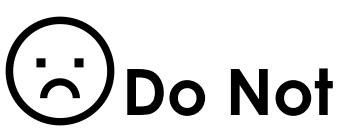

- Do **NOT** use Bleach
- Do **NOT** use Ammonia
- ● Do **NOT** spray cleaner directly onto electronic device
- ● Do **NOT** submerge in water
- ● Do **NOT** use a dripping wet cloth: you should **NOT** be able to squeeze out any liquids
- ● Do **NOT** vacuum your computer
- ● Do **NOT** eat or drink next to your electronics
- ● Do **NOT** remove the keys or any other removable parts
- ● Do **NOT** use 100% Isopropyl Rubbing Alcohol
- Do **NOT** wipe excessively
- ● Do **NOT** get moisture into the openings